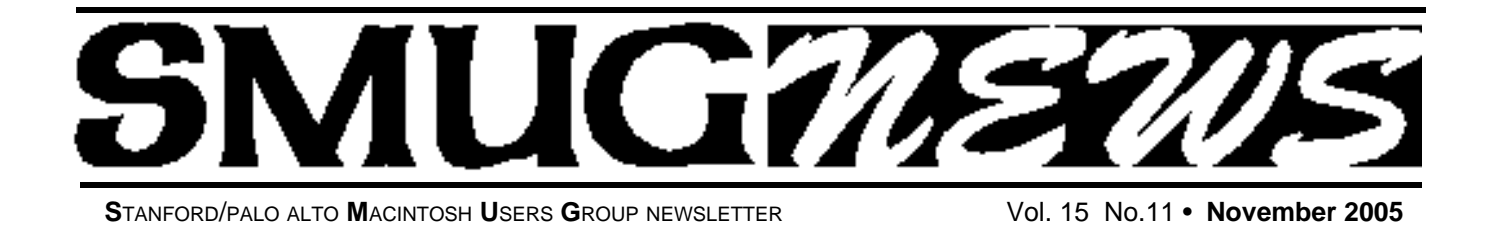

### **November 7 Meeting CS2 Suite**

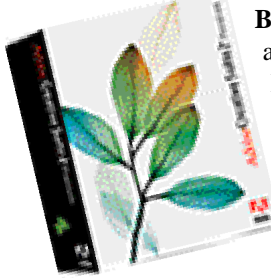

**Bob Weder** from the Apple store has arranged to have another top notch Mac genius from their creative studio to be the presenter for our November meeting. Togther they will cover Illustrator, Photoshop and InDesign (the Adobe golden triangle of desktop publishing).

#### **October Meeting Report FileMaker Pro/8 by John Schipper**

**James Higgins**, SMUG Web Master, discussed FileMaker Pro (FMP), Versions 7 and 8 (available September 2005), at the October General Meeting of SMUG. The file structure in Version 8 is changed to provide more functionality and, inevitably,

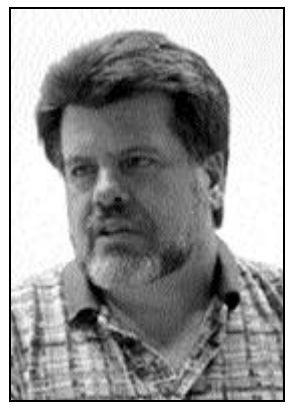

more complexity. Higgins has about ten years experience using FMP and has worked with several versions of this software. Microsoft Word can work with FMP, although Word wasn't designed to be or function as a database. Excel works better with FMP, which uses some features of FMP, but the fit is ot perfect.

Higgins first gave an overview of database theory, noting that FMP is not a traditional database with conventional database architecture: no GUI; data is only stored. FMP provides an interface, where columns are fields and rows are records, by analogy to a spreadsheet. A flat file database has one layer only, with no vertical structure. In a one-to-many structure, multiple categories are providing, each connecting one or more different types of records. In a many-to-many structure, the most difficult to construct, each of many categories can connect overlapping records.

FMP, formerly owned by Claris, is a wholly owned subsidiary of Apple and is the most-used database for Macs and for PCs. Higgins recommends: plan first, implement second. For example, a spreadsheet can be created, then

imported into FMP via drag-and-drop. A suitable procedure is: (1) define the fields (colmns); (2) add the records (rows): (3) build the relationships; and (4) create layouts and reports, using buttons, portals, formats and other tools.

Field types include text; number; date; time; container (binary data); and calculation (manipulated on the fly, using a 150-function library). Custom functions can be built. A global field, holding data common to all other fields, can be used as a temporary holding area. Value lists are predetermined. Fields can be set up as conventional fields, as tables and as relationships. Multiple predicate classes use logic, such as if-then. A navigation layout uses buttons to move in a hierarchy. A record can be added manually, or by importing data. A relationship can be built using tables and/or table occurrences. Views include browse mode, find mode, layout mode, preview mode and print mode. An image (text or other) can be viewed as a form or as a list.

Finding, sorting and deleting records should be done with some caution, to avoid non-recoverable record deletion. Autosave is available but can be turned off. Showing and omitting records is useful in scripting. Up to 80 programmable script steps can be employed, using ScriptMaker.

Database data (one or many records) can be e-mailed, using Eudora, for example. Records can be saved or sent using Excel or PDF, for example. Passwords and other

continued on page 2

### **IN THIS ISSUE**

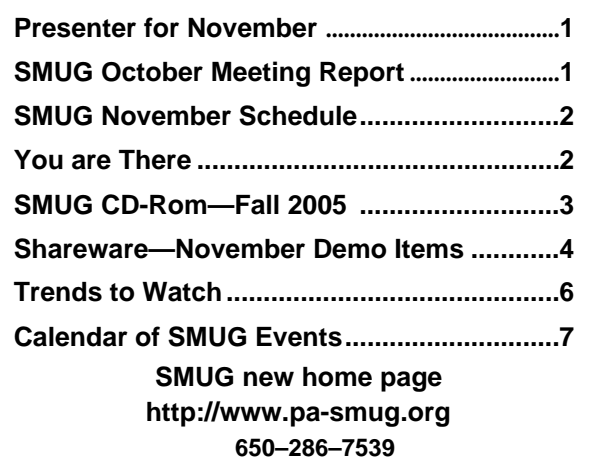

**SMUG Office** *P.O. Box 20132 Stanford CA, 94309 650 286-7539*

**WEB SITE** *http:/www.pa-smug.org* 

**Club Mailing List**   $s$ *mugusergroup@yahoogroups.com* 

**BOARD OF DIRECTORS Steve Bellamy** President (650) 854-5895 steve@leonead.com

**Tom Mathieu,** Director Treasurer (650) 494-7760 tmathieu@pa-smug.org

**David Strom,** Director (650) 574-8398 davstrom@mac.com

**Jim Thornton** Director jimthornton@mac.com (408)252-7364

**Frank Smith,** Director **(**510) 477- 0969 a quaman 47 @ mac.com

**NON-BOARD OFFICER** Vice President/vacant

#### **COMMITTEES**

**Membership Ilana Braun,** Chair **(**650) 493-6197 ilanab@pa-smug.org

**Scott Spencer** Assistant smug \_ info@pobox.com

**NEWSLETTER Lorrie Bleiler** Editor/Designer **(**650) 948-1400 phone /fax bleiler@pa-smug.org

**John Schipper,** Staff Writer **(**650) 493-8048

**John Kaufmann,** Distribution (650) 494-0703 grovejohn@sbcglobal.net

**Louis Bookbinder,** News and Tips booky@pa-smug.org

**SHAREWARE** Owen Saxton (650) 966-1775 ohsaxton@earthlink.net

**WEB SITE James W. Higgins**, Webmaster/Secretary Webmaster@pa-smug.org

### **Smug Contacts smug november 7 Meeting Schedule Monday 6:30 - 9:00 6:30 - 7:00 Q & A 7:00 - 7:45 Shareware - Owen Saxton 7:45- 8:00 Break 8:00 - 9:00 Adobe CS2 w/ Apple Store Genius 9:00 Raffle**

#### October Meeting- continued from page 1

security devices are available: specified privileges; read-record versus modify-record; lock-out functionality (e.g., allowing no deletions and/or no amendments) is available.

*Higgins noted that a FileMaker Pro SIG, including mostly developers, meets at Apple at 7:00 p.m. on the third Thursday of each month*

#### **YOU ARE THERE**

*SMUG notes from Dave Strom*

#### **Q&A**

I mentioned my best performance in iDVD 05, where I had to switch from Best Quality to Best Performance to allow iDVD 05 on my iBook to burn DVDs or disk images. This lead to a discussion of Apple's switch to

Intel. The reason for the switch: Apple needs faster portables. Perhaps I have to use Best Performance because the iBook is not a muscle Mac (although I can still make short videos with iDVD with little trouble).

#### **SHAREWARE PRESENTATION**

The disk is not out yet for Fall, so we demoed some that were not demoed last time. Widgets demoed:

**Got Dilbert** (shows daily Dilbert strip); news from NASA; RadarinMotion (shows current weather patterns across US); RADMovieTimes (pick zip code, see movie times at theaters); tremorSkimmer (shows where the latest earthquake has been and its magnitude); a widget that gives Simpsons quotes; a \$5 widget, Ministat (miniature display of the status of your computer, such as memory, temperature; and Dreamdeal (latest bargains from Amazon, you can adjust what it looks for, items and the percent savings). APPS DEMOED:

**ROCK GARDEN** is a nice mindless game by Walker Game. You click on dots, and if you have more than 3 connected, they disappear.

Shareware.AudioSlicer takes an mp3 and lets you listen to and divide it where it finds silences. Freeware.

Sound Studio (\$40) is a good app for taking records and cassette tapes into AIFF (CD). And it has filters to help clean up the sound. NoLimits Rollercoaster Simulation. Ride a rollercoaster (you can design one yourself if you wish, and control where you look while you ride. It creates scenery, track, and nice sound effects. LilyPond. A music score program, but not in wysiwug. You write a file that is converted into a score. Freeware.

#### ANNOUNCEMENT

**Frank Smith** is talking about starting an interest group for audio/video.

# **SMUG FALL 2005 CD-ROM**

#### **AUDIO & MUSIC**

DivXWMA Converter 1.2.1 FLAC Plugin 1.0 iLyric 2.0 Indy b6 MacAmp Lite X 1.1 Shorten Plugin 1.0

#### **COMM**

AcidSearch 0.6 Cabos 0.5.7 Chicken of the VNC 2.0b3 Concierge 1.4.6 GPGMail 1.1.1 iPhotoWebShare 1.3 OSXvnc 1.61

#### **DESIGN AND GRAPHICS** Gimp.app 2.2.8

#### **DEVELOPMENT**

Amaya 9.2.2 Platypus 3.2 Tumult HyperEdit 1.5

#### **FUN AND GAMES**

BreakQuest 1.0.3 Freeopardy 0.9.4b Jig Words 1.1 Laser Dolphin 1.2.1 MacSudoku 2.2 Zap 1.1

#### **INTERFACE**

3D-Space VFS 1.4.2 DragonDrop X 1.2.1 Growl! 0.7.2 iAlert 6.2 Konfabulator 2.1.1 Photo Desktop 1.5 Russans Monolith 1.0 SetAlphaValue 1.9 UNO 1.1.1 YAquaball 1.0

#### **KITCHEN SINK**

DVDTheque 2.7.2 Home Weather Center 1.5.2 MacFamilyTree 4.2.1 ProVoc 2.4 Recipe4mac 1.0 TinyBooks 3.0.1

#### **MULTIMEDIA**

iSwiff 1.1.1 VLC Media Player 0.8.2

#### **PRODUCTIVITY**

Active Timer 1.2a Alarm Clock Pro 7.4 GoogleGo Actions 1.0 Jotz 1.3.24 MathPad 2.6.4 Minuteur 4.2.1 Sciral Consistency 1.1 Sidenote 1.7 TAO 1.1b12a TopXNotes 1.0.3 UVC 3.6

#### **UTILITIES**

App Stop 1.0 Battorox 1.8.1 BurnAgain 2.1 Cache Out X 4.0.1 Deja Vu 3.2.1 Droffett 1.0 EasyFind 3.8.1 File Juicer 3.9.4 iPod.iTunes 2.9.2 MacTheRipper 2.6.6 Memtest 4.1.1 MimMac 1.6 PodWorks 2.8.5 Temperox 1.0b3 Touvaly 1.0.4 WeblocMaker 2.0.1 WordPod 1.0.1

#### **Widgets**

DashTunes 1.2 dreamDeals Widget 1.0.8 miniStat2 1.4 Music Thing Widget 5.1 myAmazon 2.3.1 NotePad 1.0.4 Package Tracker 2.1.4 SimpsonBot 1.3 Sudoku Fun 1.2 SuperBrain Widget 1.5 WidgetMonkey 2.0.1

#### **STOCK CONTENTS**

**Graphics** GIFBuilder for OSX 1.0 GifBuilder 1.0 (Cls) Goldberg X 2.5 Goldberg 2.5 (Cls) GraphicConverter X 5.7.1 \* GraphicConverter 5.7.1 (Cls) \* JPEGDeux 1.8

#### **Internet**

AOL Instant Messenger 4.7 (Cbn)

Camino 1.0a1 \* Eudora  $X$  6.2.3 Eudora 6.1.1 (Cls) Fetch 5.0.2 Firefox 1.5b1 \* iCab X 3.0b352 \* iCab 3.0b352 (Cls) \* Interarchy 7.3.3 Interarchy 6.3 (Cls) Internet Explorer X 5.2.3 Internet Explorer 5.1.7 (Cls) Java Embedding Plugin 0.9.4 \* Mozilla X 1.7.11 \* Mozilla X 1.8b1 Mozilla 1.2.1 (Cls) MT-NewsWatcher X 3.4 MT-NewsWatcher 3.1 (Cls) Netscape X 7.2 Netscape Communicator? 7.0.2 (Cls) Netscape MRJ Plugin X 1.0.1 Netscape MRJ Plugin 1.0b5 (Cls) Nvu  $1.0*$ OmniWeb 5.1.2b1 \* Opera 8.0.2 \* RealPlayer X 10.0.0.331 RealPlayer 8 6.0 (Cls) Thunderbird 1.5b1 \* Windows Media Player X 9 Windows Media Player 7.1.3 (Cls)

#### **Others**

BBEdit Lite 6.1.2 (Cls & Cbn) BBTidy 1.0b10 MacTracker X 4.0.b4  $*$ MacTracker 3.0.1 (Cls) MP3 Rage 5.8.4 (Cbn) Tex-Edit Plus X 4.9.4 \* Tex-Edit Plus 4.1.3 (Cls) textSOAP 4.2.1 TextWrangler 2.1

#### **UTILITIES**

Acrobat Reader 5.1 (Cbn) Adobe Reader 7.0 Adobe Reader Update 7.0.2 \* Aladdin DropStuff 6.0.1 Aladdin Expander? 6.0.1 AntiWordService 2.0.1 Application Enhancer 1.5.1 \* Default Folder X 2.0.1 \* Default Folder 3.1.5 (Cls) PopChar Lite 2.7.2 (Cls) PopChar X 2.2.1 TinkerTool 3.4 \* \* New or updated since the previous CDOQ

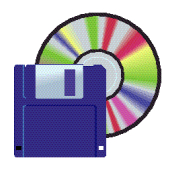

#### **Shareware News november Demo Items** Demo by David Aston

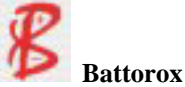

#### **Battorox 1.8.1**

Battorox monitors easily and simply the Battery information in your laptop including its capacity, current capacity, current capacity in percent, cycle count, voltage, amps and the flags. Not all machines have appropriate sensors. *Requires OS X 10.3+. Free.*

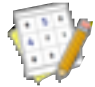

#### **MacSudoku 2.2**

MacSudoku generates and allows you to solve Sudoku (otherwise known as Su Doku) puzzles, which are deceptively simple and addictive logical puzzles that originated in Japan but have recently become popular around the world.

*Requires OS X 10.2+. \$10.*

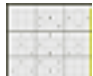

#### **Sudoku Fun 1.2**

With the advent of the new Dashboard in the Macintosh operating system OS/X Tiger we thought it would be fun to write a Sudoku Widget for our desktop. *Requires OS X 10.4+. Free.*

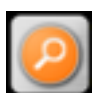

#### **myAmazon 2.3.1**

myAmazon is a helpful widget to search international Amazon stores directly from your Dashboard.

Features:

• Amazon Webservices support to show

your results right in the widget • Translucent interface to fit perfectly

into your dashboard

• Choose your favourite Amazon site. Support for USA, Canada, UK, Germany and France is included

• Search by localized product categories *Requires OS X 10.4+. Free.*

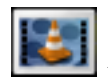

#### **VLC Media Player 0.8.2**

The VideoLAN Client (vlc) is a multi-platform multimedia player. It can read DVDs, VCDs, MPEG and DivX files and from a satellite card. It can also read a stream from a network, sent by the VideoLAN Server or another source. The stream can be MPEG 2 TS in UDP or HTTP packets unicasted or multicasted on an IPv4 or IPv6 network.

*Requires OS X 10.2+. Free.*

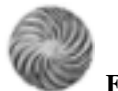

#### **File Juicer 3.9.4**

A drag & drop can opener and data archaeologist. Its speciality is to find and extract images, video, audio or text from files which are hard to open in other ways. It finds and extracts: JPEG, JP2, PNG, GIF, PDF, BMP, WMF, EMF, PICT, TIFF, Flash, Zip, HTML, WAV, AVI, MOV, MP4, MPG, MP3, AIFF, AU, WMV or text from files which contain data in those formats. File Juicer does't convert the images/sounds/videos it finds, but saves them unchanged in their original format if possible. See the manual for details. This is useful:

• if you want to extract the

images/sounds/videos from a PDF or Word document

• if you have old files you can no longer open with current applications,

• if you receive emails with attachments you can not open,

• if you have corrupt files or databases,

• if you have damaged or acidentally

erased flash cards for your digital camera,

• if you receive "self extracting" EXE files

designed for Windows,

• or if this is just faster than copying and pasting from the file.

When you have extracted some files - for instance from a accidentally erased flash card, you can then check that they are intact with QuickTime Player or convert them with other applications. For images, checking validity is done by letting File Juicer generate icons for the files. Then the files with icons are the ones which are intact.

File Juicer has Automator support so you can save just the settings you need and use them directly from Finder. *Requires OS X 10.3.9+. \$8.*

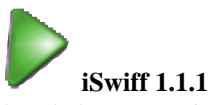

Play Flash games, animations and movies without your web browser. Enjoy full screen experience, uncluttered by browser toolbars and ads, when you find flash you want to keep on your hard drive.

*Requires OS X 10.3+. Free*.

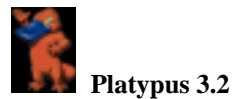

Platypus is a program for creating application wrappers

around scripts, i.e. creating Mac OS X applications that execute a script they are bundled with. Scripts are then to run transparently from the graphical window environment, facilitating their execution and blending seamlessly into the user interface.

Platypus sports the following features:

• Authentication dialog for executing script with privileges

• Setting custom icons for script applications

• Scripts receive paths of dropped files as arguments

• Scripts receive path to application bundle via \$1 (ARGV[0])

• Interface for copying support files into application bundle

• Support for Shell, Perl, Ruby, PHP, Python, Tcl, Expect, AppleScript • Support for arbitrary interpreter definition which effectively means support for any kind of interpreted scripting language

Creating installers, maintenance applications, login items, launchers, automations and droplets is very easy using Platypus. *Requires OS X 10.3+. Free.*

#### **Memtest 4.1.1**

Memtest is a small but thorough RAM testing utility for Mac OS X. This command-line application is a modified version of Charles Cazabon's distribution of memtester for Linux. Numerous changes have been made to Charles's release in order to build and run Memtest under Mac OS X. Be sure to read the release notes and user's guide included with the download package. These documents are also available in the download area of MemtestOSX.org.

In light of the issues some Mac users are encountering with RAM problems (which may be difficult to diagnose, the usual symptom is general system instability and/or many apps quitting unexpectedly or crashing) after updating to a newer version of OS X, MemTest can be very useful to the Mac community. *Requires OS X 10.3.9+. Free.*

#### You are there continued from page 2...................

Much of this is likely to be centered around Final Cut, but there will also be some iMovie since everyone has that. If interested, send him an email. a quaman 47@ mac.com

#### MAIN PRESENTATION

James Whiggins presented FileMaker Pro. His email: jwh@jwhiggins.com The title of his presentation: FileMaker Pro 7/8 For Dummies (And Smart People Too!). This presentation will be on: pasmug.org/\_files/fmp8.sit. It will likely be a PDF.

James is a web developer, electronic publishing specialist, and FileMaker developer. He has 30 years of printing

publication experience, 10 years of FileMaker experience, and he is the SMUG webmaster.

Microsoft Word is the most common way to show a database, since nearly everybody has it. But Word was not designed as a database. So many people move on to Microsoft Excel. Filemaker has Excel compatibility.

Filemaker is not a database in the traditional sense, where databases store data only with no GUI (a GUI requires a separate application), and data types must be defines and cannot be changed one defined. Spreadsheets are analogous to standard database tables, where a column equals a field and a row equals a record.

Database relationship types are one-to-one (flat, like spreadsheet), one-to-many (a record relates to multiple records, such as a school course record relating to multiple student records), and many-to-many (each symphony record relates to one or more artist records, and each artist record relates to one or more symphony records).

FileMaker is a wholly owned subsidiary of Apple. It is the world's best selling DB software for Macs and PCs; it is completely cross-platform. It comes in Pro,Advanced (heavy-duty developers), and Server.

When you start out to create a database, spend time planning your solution. It is best to fix problems in planning than to do kludges and workarounds later. You can start from scratch, or create a spreadsheet that you can import into Filemaker. A spreadsheet is easy for initial prototyping and data entry. James dragged his Excel file with a CD catalog onto the Filemaker icon, converting it into Filemaker. James discussed in some detail the various tasks you do when you create a new database, such as defining the fields (columns), adding the records (rows), and building the relationships. He talked about fields types, such as text and number fields, and also summary fields (calculates on the fly, like a billing or ledger system), and global fields (data common to all records within a given session; they can be used to make sure every record in your database has the same value). You can have container fields, which contain items like photos and binary data; you can import from a digital camera into a container field (handy for real estate agents).

You can define value lists. In the CD database example, you can define one on a CD category (jazz, rock, stuff that doesn't suck) that makes sure someone else uses the same terminology as you do.

James demoed the setting up a database, using the example of the converted excel/CD catalog. He spent a little time on defining the artist name (first and last) fields, and showing how to combine them into an Artist\_Combinedfield. And he discussed creating multi-

ple tables with relationships between them.

You can display your Filemaker database in layouts. For

You are there continued on page 6

#### You are there continued from page 5

the example of the wine database, the overview layout has a find mode. It also has tabs for Detailed Info and Tasting Notes. You can create buttons on your layout and attach scripts to them. And you can add portals, which show certain information: if you choose a particular wine, the portal will display reviews of only that wine. In your layout, you can pull fields from tables and pick the format to show the data (font/size), and you can create tabs and drop field names on them.

You can export Filemaker into different formats: most commonly, Excel. Just do a save as to give to an Excel user. Another common format: PDF. You can email data directly from your Filemaker database with the Send Mail command.

You can write Filemaker scripts; you can parse information from a formatted email and enter it into your database.

You can set up security, such as passwords, accounts and privileges, and locking out functionality (certain menus not available, cannot delete records, etc.).

*There is a special interest group for Filemaker: DIGFM, www.digfm.org, third Tues of each month at Apple.*

# **Trends to Watch**

............................

**Marilyn Matty <mmatty@nyc.rr.com>**

*TidBITS 800 <tidbits-talk@tidbits.com>*

Congratulations to Adam and the rest of the TidBITS gang for reaching another milestone. My issue of TidBITS has become a weekly event that I look forward to, and the newsletter continues to set and exceed standards in Mac journalism.

The excellent "Trends" article in the latest issue makes great points about the growth of the internet contributing to the decline in user groups and conferences. I think another factor is the success of the Apple Stores. When there's a local genius bar that can help with snafus and questions, advise about purchases, etc., why wait weeks for a user group meeting, or months to see the latest Photoshop demo,purchase bling iPod accessories, etc. when there are regularlyscheduled classes, presentations and events at a nearby store. And here in NYC, the Soho Apple Store has been acknowledged in the mainstream news media as a hot pickup spot for singles of all ages as well as a stopping place for musicians and artists.

The Apple Stores are more likely to attract Windows users who want iPods and accessories, and while they are on premise, will hopefully fool around with the Minis, iBooks, etc. The stores do a great job of presenting "The Mac is an appliance," which I think will be an increasingly important motivating factor to potential switchers, who are not likely to attend Mac conferences.

The landscape of software developers has certainly changed, I think that the continuing growth of grassroots developers is a good thing, one that indicates the power of the Mac market. While most of the new entrants into Macs might not be interested in extending the user experience by buying software add ons (I suspect most longtime Windows users quite get this concept), I think it's also important to consider the number of companies that have built business making accessories like cases, speakers, etc., for iPods and Macs, and how many of the switchers and casual users are interested in buying them.

BMW and other car manufacturers offer iPod controls on steering wheels - a perfect example of Apple hardware melding with appliances. The Apple/Cingular iTunes cell phone is another example.

When it comes to online music sales, Apple continues to leave the music industry shaking its head in dismay. For a while, the business press has been speculating that Apple might become involved in online film and video sales.

And consider that Microsoft has been fighting valiantly against Sony, etc. with the Xbox, which has never come close to the dominance in its market that Apple has achieved in portable music players and online music sales.

If there's one thing we can depend on Apple to do, it's to keep snapping the hardware, software and entertainment markets out of inertia. Being an important part of the digital home is an area of tremendous future profit for Apple, and like Adam, I believe we'll be seeing a lot of interesting developments in our favorite platform in the future.

*Marilyn*

#### *- - - IMPORTANT READ-ME - - -*

#### **Security and You**

To pass through the security gate on **November 7** you will need:

- **• To be on our list of members** If your membership has lapsed, send me an email by Saturday, **November 5**
- **steve@leonead.com** *,* to tell me you plan to attend
- **(Of course, err, um, don't forget to pay your dues at the meeting)**

#### **AND !!!** *Be prepared to show a photo ID at the gate.*

All guests are welcome as always, but you or they must email me by **November 7** they can be on the list of attendees to be submitted to SLAC security.

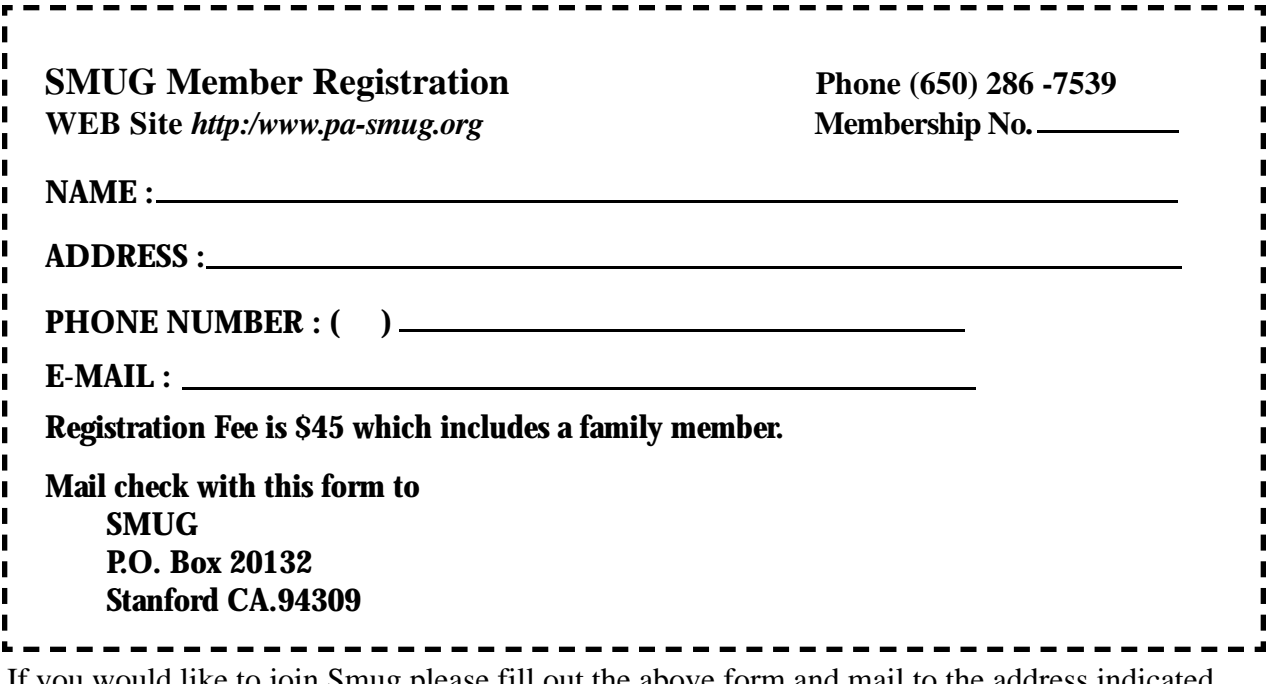

If you would like to join Smug please fill out the above form and mail to the address indicated. Please check out our website for more information or call if you have any questions.

# **Calendar of EVents**

#### **Monday, November 5 General Meeting:**  Redwood Room bldg.. 48

Stanford Linear Accelerator Center (SLAC), 2575 Sand Hill Road, Menlo Park

**Shareware Team meeting** at Owen Saxton's house, 1442 San Marcos Circle, Mt. View. Meeting starts at 7:15 pm.

*(See page 2 for Owen's phone number and E-mail address)*

**Thursday, November 15** Board of Directors meets at 7:00 pm at the Coffee House (next to the old Printer's Inc.) on California St.

#### **Friday, November 23**

DEADLINE for Newsletter articles and Calendar items to be submitted by email to **bleiler@pa-smug.com**

#### **November 2005**

Su Mo Tu We Th Fr Sa 1 2 3 4 5 6 **7** 8 9 1 0 11 12 13 14 15 16 17 18 19 20 21 22 23 24 25 26  $27, 28, 29, 30$ 

## **december 2005**

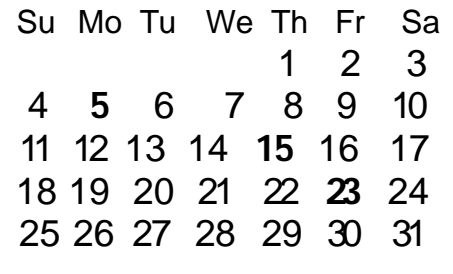

We thought the above calendars would be helpful for those people who don't have E-mail. This is the projection for the upcoming meeting dates.

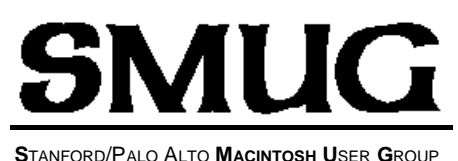

**P.O. Box 20132 Stanford, CA 94309-20132 (650) 286-7539 http://www.pa-smug.org**

#### **NEXT REGULAR MEETING**• **Monday November 7, 2005**

A Mac genius from the Apple Store's creative studio will be the presenter on **Adobe's CS2 Suite** at our **November** meeting. It will be at held at the **REDWOOD ROOM BLDG. 48**

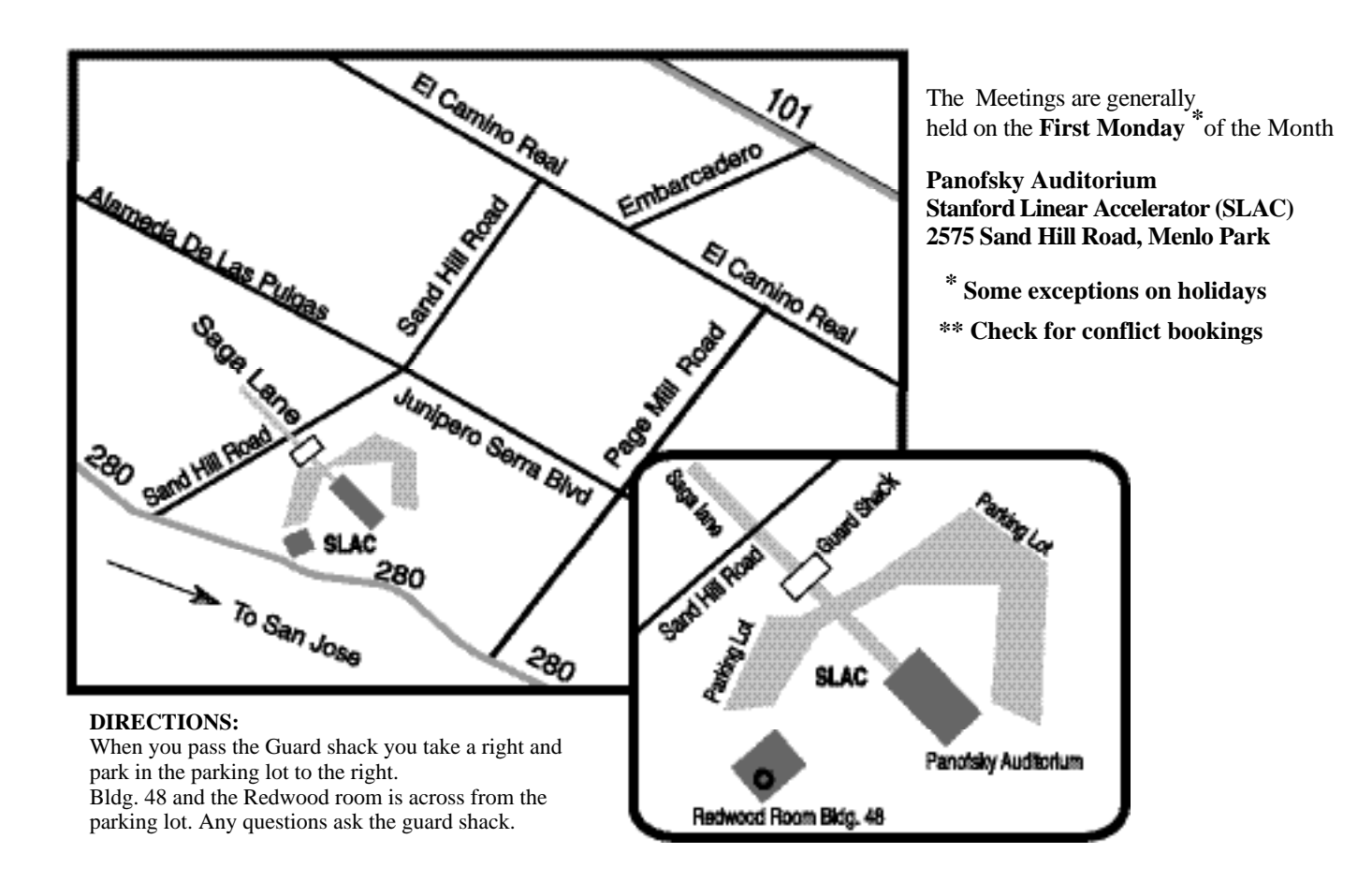